## Development of image processing software using Morphological Operation

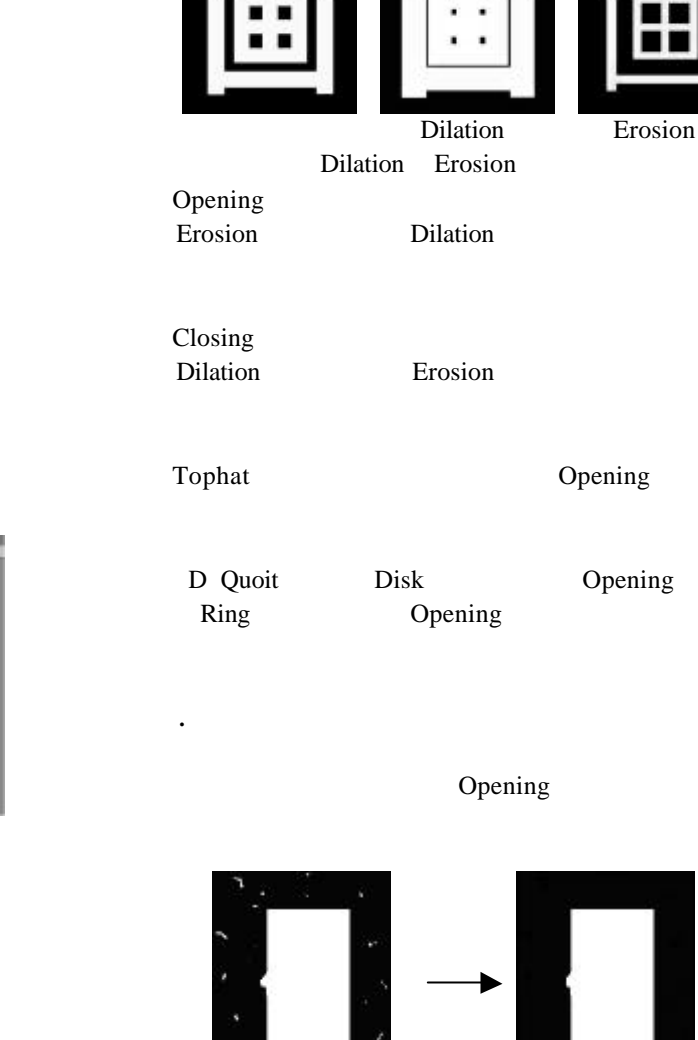

## Erosion

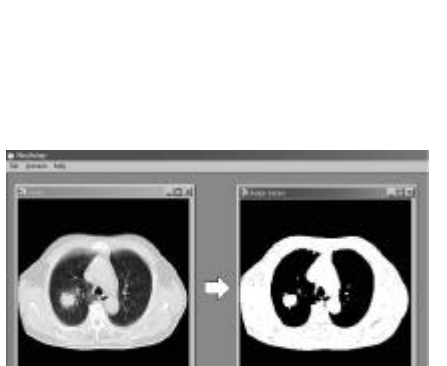

処理後

 $FA$  OA

処理前

. 用意した処理と実行

.<br>. extending the state of the state of the state of the state of the state of the state of the state of the sta

. まえがき

Dilation Erosion Opening Closing Tophat D Quoit Dilation

. まとめ